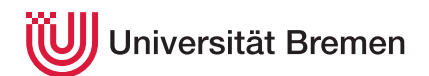

Reaktive Programmierung SoSe 19

## **5. Übungsblatt**

**Ausgabe:** 27.06.19 **Abgabe:** 11.07.19

## 5.1 *LWW-Element-Set 10 Punkte*

In der Vorlesung haben wir 2P-Sets betrachtet: Elemente können eingefügt und gelöscht werden, jedoch können gelöschte Elemente nicht wieder eingefügt werden. Implementieren sie einen CRDT, welcher das erlaubt:

Sogenannte LWW-Element-Sets speichern zusätzlich zu den Elementen in den P und N Mengen jeweils einen Timestamp als Vector-Clock (So wie beim LWW-Register). Elemente sind dann in der repräsentieren Menge enthalten, wenn sie in der P-Menge enthalten sind und nicht in der N Menge oder, wenn das in der N-Menge Enthaltene element einen kleineren Timestamp besitzt.

Handelt es sich um einen kommutativen oder einen konvergenten Datentyp?

Testen Sie ihre Implementierung.

## 5.2 *Hoogle Docs 10 Punkte*

Das im Tutorium vorgestellte serverbasierte Kollaborative Textverarbeitungsprogramm *Hoogle Docs* ist noch nicht ganz marktreif. Ergänzen sie deshalb folgende Features:

- **Intelligente Cursor:** Der Cursor (type Cursor = Int) des Benutzers bewegt sich in der aktuellen Version nicht, wenn jemand anders eine Änderung macht, die die Länge des Dokumentenabschnitts vor dem Cursor betrifft. Implementieren sie dazu eine Funktion transformCursor :: TextOperation -> Cursor -> Cursor welche eine Cursorposition gegen eine Operation so transformiert, dass eine Konsistente Cursorposition im Dokument nach Anwendung der Operation entsteht. (Löschen: Cursor nach links; Einfügen: Cursor nach rechts)
- **Mehrere Cursor:** Neben dem Cursor des Benutzers sollen auch die Cursor aller anderen Nutzer die mit dem Server verbunden sind angezeigt und transformiert werden. Integrieren sie dazu in Client und Server entsprechende Funktionalität um Cursorpositionen zu verteilen (Mit Revision versehen) und zu transformieren, wenn sie sich nicht auf den aktuellen lokalen Zustand beziehen.
- **Daten Sparen:** Die Operationen sind sehr verbos. Fassen sie zusammenhängende Abschnitte von Retains, bzw. Inserts oder Deletes jeweils zu einer Aktion zusammen und passen sie die Funktionen der Typklasse Operation entsprechend an. Beispiel: Retain, Retain, Retain, Insert('c'), Insert('d'), Delete Delete wird zu Retain(3), Insert("cd"), Delete(2).

Christoph Lüth Martin Ring